# Rochester DX Association

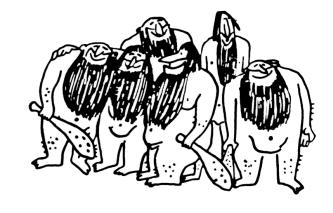

### **April's Presentation**

A video presentation of a 40 meter stacked beam array being installed at the W2FU contest station.

Live narration with Jeff Ach, W2FU to discuss planning, logistics and installation of a stacked array of 40 meter beam antennas.

April 17 @ 7:30pm Monroe County EMO

### RDXA and RVHFG

invites you to
Annual Awards Banquet

Choice of 8 entrees with soup/salad, beverage and dessert. Tax & and gratuity included... all for \$20

6:00 p.m. Cocktails - 7:00 p.m. Dinner

NYQP Award presentations Club Awards KE2WK presentation

- Lilian's Italian Restaurant -- Penfair Plaza, Penfield -(corner of Rt. 250 & 441) Saturday, April 21, 2012

R.S.V.P. to John Stevens, WB2BYP Email: <a href="mailto:storyavenue@hotmail.com">storyavenue@hotmail.com</a>

### The Podium

Paul Jason Kolacki, K2FX

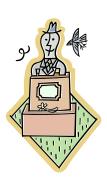

Now that spring has officially arrived, and many of your thoughts have turned to outside antenna projects or repair, you should know that this month's general membership meeting is tailor made just for you. In the past, some of our survey results suggested that you have wanted to see more programs that deal directly with DXing and Contesting. With that in mind, we have a treat for you on Tuesday, April 17<sup>th</sup>!

Last fall, an Antenna Raising Party was held at the contest station of W2FU. 40-Meter mono-banders were added to the towers, and a crack videographer was on hand to document the process. On Tuesday Night, that video will be shown to you! That's right! A real Contest and DX Related program that should be of interest to every one of you! Some people climb towers to do work, others may use Cranes. I myself prefer commercial boom lifts at my tower site. Whatever your preference, I hope you'll come join us for a look at how Jeff's Crew got the job done. Don't be late for this one. We'll get underway Tuesday Night at 7:30PM.

I am happy to report that we finally have a couple of dedicated individuals who have stepped forward to grab the helm as Co-Chairman's for this year's Field Day Event. Dave, N2CK, and John, W3OAB will be sharing the responsibilities. Speaking of Field Day, if you have not yet taken the time to participate in the latest survey that was distributed, I hope you will do so, as it deals specifically with Field Day. These results will be shared with the group on Tuesday Night. I want to personally thank Dave and John for answering the call to action. Your efforts are most appreciated. Now, it's up to the rest of us to help support them this year!

A Reminder for the RDXA/RVHFG Joint Annual Awards Banquet!

### Saturday April 21st 2012

If you have been to the RDXA/RVHFG events in years past, you know it is typically a fun evening with the awards and camaraderie of both clubs represented. This year's event will be held at Lilian's Restaurant and Party House in Penfield, 2200 Penfield Road, at the northeast corner of Routes 250 and 441 (585) 377-1300 in the "Pen Fair" Plaza. Lilian's is next door to the restaurant formerly known as Napaginos, now called Mike's Sports Bar. Now running the show in her own place, Lilian has the same easy-to-get-to location, well-lit parking, and reputation for great food.

This is the link to Lilian's web site: http://www.liliansrestaurantpartyhouse.com/

Here is the menu from Lilians:
8 Oz Sirloin Steak
Chicken Parmesan
Chicken French
Artichoke Napoli
Lilian's Broiled Haddock
Perogie and Stuffed Cabbage Combo Platter
Cider Glazed Pork
Chicken Kiev

Soup or Salad, coffee, tea, soda, desert, tax and tip included for \$20 per person.

RVHFG needs to have a head count as soon as possible, so I am asking you all to Please send an email to: wb2byp@arrl.net with your confirmation and any guests. There are no advance tickets, just please bring cash or a

check to the event. This is a long-standing yearly tradition that both the RVHFG and RDXA are proud to continue. The Bar will be open at 6:00 PM, and dinner should begin about 7:15 PM.

Keep watching the reflector as a pre-meeting dinner location and the post meeting 807 fest will be announced prior to Tuesday Night. If you have not been to RDXA in a while, what are you waiting for?? Come on out and join us. This year will be over before you know it. If you pay your dues, stop by and participate. We love to see old and new faces alike. In case you don't know, we meet at the EOC Building on Scottsville Road on the 3<sup>rd</sup> Tuesday of each month beginning at 7:30PM. If you need some assistance in finding the facility, just get on the 145.110 repeater and give a shout. There will usually be several individuals monitoring to help you. I look forward to seeing you all on Tuesday!

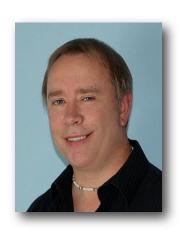

### **ROC City Net**

The premier HF net from Upstate New York

Every Wednesday at 8:00 PM (0000 UTC) @ 3825KHz +/- Join Us!

### The Big Key Returns

After a long time of being missing in action, the Big Key has been returned. I was assigned an action item to post the procedure for it on the reflector. I researched everything I could in the archives, and the only thing that I could find was the article below in the November 2008 newsletter. Here is the history of the how and why of the award, as best as I can recall, since this all happened back in the late 80's or early 90's, shortly after that article was published, the big key went missing in action.

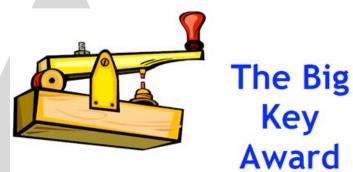

I was living in Hamlin back then, and was renewing my interest in putting out a "BIG" signal. You see, I was one of those typical hams that had another life with 2 children and a wife and working too much overtime to enjoy ham radio. Well, the kids grew up, had their own interests, Kodak cut the overtime, etc so free time opened up for me to enjoy the hobby. At that time I had the Heath kit twins, the SB301 Solid State Receiver, the SB400 Transmitter and the SB200 amp along with a Dentron 'Super Tuner". This equipment was in a room in the basement and the antenna was a 135 foot dipole fed with 300 ohm twin lead. The antenna was a long way back behind the house, about 130 feet away and up about 60 -70 feet. It worked great on all bands, and I was happy. Then along came this new thing called a Packet Cluster. Dick, K2ZR and I were attending the Rochester Ham fest at the Dome, and went to one of the seminars on DXing and Packet Clusters. Wow, what an eye opener, having a computer and not having to "tune" the bands or wait for a phone call to work DX. That is where I started to get involved in 'upgrading' the antenna system. I joined the RDXA, met many great people and made many friendships, all of which stay friends to this day. I was playing around with this packet node that was identifying as W2HPF (who is the heck is that?), when I received a phone call from Bob Hunter, NG2P asking me what the heck are you doing on the packet cluster? You see, I was a

newbie on the cluster, and apparently was driving the owner nuts with my keystrokes. Bob informed me that he had just taken over the cluster from Jeff Ach, W2HPF and had not changed the call sign yet. There were these 'social meetings" at a place called the Scotch and Sirloin every Friday afternoon at 3:00 and I was invited to attend. That is where you meet all the guys and gals and talk 'HAM RADIO'. Well to make a long story short, I got a call from Jeff, W2HPF, he knew I was looking for a tower and antennas. He knew the widow of Richard Flint, W2EDE and through Jeff's referral, she offered me a crank-up tower, antenna, rotor, and a whole lot of other stuff, if I would just take it away. One of those items was a big brass key that was given to Richard from his co-workers at the Kodak Hawk-Eye works for contribution to the art of communications and 25 years at E.K. Co. I had a conversation with Mrs. Flint and told her that I had an idea and I would take this key to pass around to others, and she told me that would be fine with her.

My idea was (and still is) that this key should be passed around in "FUN", sort of like a bowlers crying towel, WNYDXA's Towel Award (heard 'em. called 'em but didn't work 'em) and the idea was formed that it would be awarded on a monthly basis (if possible) at the RDXA general membership meeting. The rules were really simple, if you were fortunate enough get caught doing something that was considered "FUN", and another member saw or heard you having "FUN", you would receive the award. It was your responsibility to catch some other RDXA member in what you considered "FUN" and award the BIG KEY to him/her at the next meeting. FUN can be any situation in which others may laugh or smile at what you did or did not do. This award is in no way meant to belittle or degrade anyone, hopefully everyone will look on the funny side of things. Many members of our club have missed the award and the camaraderie it has had over the years, so it is back in my hands, and it already has a new winner, to be announced and the key presented at the next meeting. Here is the excerpt from the November 2008 RDXA Newsletter.

The Big Key Award started a few years ago and has not been given in quite a while. This is passed from recipient to recipient any time something, umm how do I put it, funny?

Interesting happens? You fill in the blank. Scott Hoag K2ZS was the last person to receive this illustrious award. You will have to ask him why, I am not one to tell stories. This time it is going to an

unnamed person, come to the meeting to find out whom. One clue ... This person broke the pile up twice for K2NNY the second time with the question ... "Gayle what was my number again?"

I can tell you that Scott got caught on a DX Net working DX from a list. I cannot remember who asked Gayle for the number again? Can anyone remember who it was?

RDXA mailing list

RDXA@rdxa.com

http://mail.rdxa.com/mailman/listinfo/rdxa\_rdxa.com

73 de Paul K2DB

### Membership

**Brent Hungate KC2QLJ** 

It was just about 5 years ago that I got my first membership to RDXA. I had recently upgraded to my General Class and was new to HF. I was on the air and amazed at the contacts that were out there to be made. I was not sure what I was or was not doing correctly. all I knew was when I called CQ, or attempted to work a dx station it was working, my log was getting longer. So very early on I was bitten by the bug and the race was on, contesting hadn't even come into the picture vet. I didn't stumble across the RDXA website, nor did I wander up to the RDXA tent at the Rochester Ham-fest. So what did attract me to RDXA? It was the RDXA members themselves that attracted me to the club. I spend a lot of time on the 145.11 and hearing a lot about dx'ing and contests that were taking place followed up by the are you coming to the meeting, or I'll see you at the meeting. It was then that I thought, I am a member of a few different clubs, but these folks seem to enjoy my new found fascination so the night of the next general membership meeting off I went. I had no idea what to expect or what I was in

for, the meeting topic was more than I could comprehend in one sitting, but I was able to put faces to the call signs of these people that were working dx and participating in all these contests I was hearing about. I went home that night and I was a little over whelmed but made the decision that if I wanted to learn about dx'ing and contesting this was the place to do it. I went back the next month and joined the club and what an experience it has been ever since. So by now your probably saying what does this have to do with anything, well it s a lot to do with everything. In the last 2 months with renewals and new memberships we currently have a membership of 84.

Over the last few months a survey was submitted to the club to see where we are, and where we want to be. In the feed back that was received by the board as noted in there follow up to the survey RDXA is a DX and Contest Club and that should be our focus. With that being said the club (the membership of RDXA) has a lot to offer potential new members who are interested in dx'ing and contesting. As the Membership Chairman it is my responsibility to maintain an up-to-date roll of members and pursue other

activities related to the maintenance and growth of club membership. In the last 2 months with renewals and new memberships we currently have a membership of 84. There are several avenues that getting the word out about RDXA takes place, in the Vice Presidents article each month in the RaRa Rag we inform potential new members of our meeting location and topic for the evening. Field Day is another way we can expose potential new members to what we do. At the Rochester Ham-fest RDXA always has its tent set up for members to socialize, another great way to interact with potential new members. I guess what I am saving is in the day to day activities that we sometimes may take for granted, we maybe the DX'er or Contester that comes in contact with someone who has interest in what we do and just doesn't know where to get the help I know there has to be others out there I am not that terminally unique.

I am in the process of reviewing a new membership packet that was given to a new member some years ago, this is something I am working on bringing back. If you have any input as to content please feel free to give me a call, or send

me an e-mail. As many of us are well aware Irv (AF2K) has made an effort to order anyone wishing to have an RDXA name badge, many thanks Irv this will allows fellow hams to know who the members of RDXA are.

I have been approached with a few ideas for doing something a little different this year at the Rochester Ham-fest, something a little more than a warm body willing to take dues renewal. If you have any ideas or suggestions or if you would be willing to help do something a little different in regards to membership please contact me. 73 de Brent

### **Webcam Microscope for the** Radio Amateur

See those SMDs and tiny board traces with this handy tool.

### Wayne Smith, WA4WZP

Joe Koehler's QST article, "Reflow Soldering for the Radio Amateur" was enlightening. Reading his article and biography caused me to undertake an interesting experiment.

I started tinkering with electronics when I was in the first grade (another story for another time), which led to a career in the consumer electronics industry. I started out mounting components on wooden boards them moved into punching holes in sheet metal to mount tube sockets, power transformers, electrolytic capacitors and other parts. As technology got faster and smaller, I learned about discrete semiconductors, integrated circuits and microprocessors.

As part of my electronics interest, I became a short wave listener, then Citizens Band operator and finally obtained my Amateur Radio license in 1965. Right away, I found that I liked homebrewing Figure 1 — Overview of the webcam microscope, PCB and laptop and experimenting more than communicating.

### **Time and Technology March On**

This desire to build things with my own hands resulted in an introduction to surface mount technology. As a field representative for a test equipment company (in the late 1980's), we needed a few circuit boards that would be the heart of a teaching device. I volunteered to build these boards and right away found a challenge. Some of the parts could not be obtained with leads they had to be surface mount!

Joe mentioned that he had access to a dissecting microscope. I didn't. At a local hardware store I found a large lighted magnifier that clamped to the workbench. This helped, but the sweet spot, the center of the lens with minimum distortion, was very small. Since the magnifier had to be close, within a couple of inches, to the printed circuit board it kept getting in the way.

Next, I obtained a jeweler's magnifier that can be worn on the head. I could see more clearly, but since I

wear bifocals, the focal point was only 3 inches away from my nose. Yes, I breathed a lot of solder fumes and burned my nose several times. But, eventually, the project was successfully completed.

Then, as many have found, life got in the way and my ham radio tinkering was put on hold. But the flame never went completely out. Over the past couple of years, the flame has been in the process of being rekindled As Joe

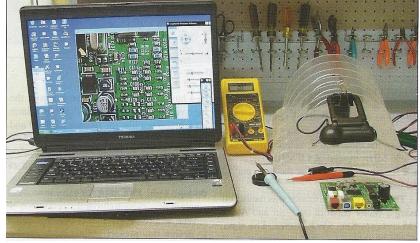

computer on the author's workbench.

mentioned, my desire is to experiment and build ham radio projects using the latest technology.

I still have the jeweler's magnifier, but my eyes are now 72 years old. How does an old man with bifocals see and work with these tiny parts? Joe mentioned the 00805 size parts. This is 0.08 x 0.05 inches length x width. Newer parts are now 0201 size, which is 0.02 x 0.01 inches length x width!

### The Answer is Right in Front of My Eyes

While sitting in front of my computer monitor looking at the specs for a 20 meter PSK31 kit. I felt something looking back at me. It was the webcam that is clipped to the top of my monitor. A light went on and an idea formed. Could the webcam and computer monitor be used as an electonic dissecting microscope?

In my junk box was an old modem. With haste I disassembled the unit and removed the 4.5 inch square printed circuit board. Sure enough it was manufactured using surface mount technology components — some of them were the 0201 size. I clicked on Skype to activate the webcam and put the board in front of the camera. The result was promising. I could read the tiny part numbers that couldn't be seen with my bifocal-assisted vision.

Encouraged, I unclipped the webcam from the desktop monitor and took it to the workbench. I clipped it on a support about 4 inches above a PCB that was on the workbench surface. I connected the camera to my laptop, activated Skype and the webcam control panel.I turned off the auto focus and by adjusting the zoom, white

balance, color and brightness controls I had a decent image that I could see. (see figures 1 and 2.)

### Making it Even Better

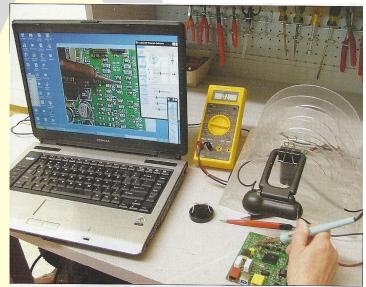

Figure 3 — My hand holding a soldering iron to one end of a component. On the laptop screen you can plainly see the tip of the iron against this tiny part.

Right then I knew that I had found a way that this old man could build with these tiny parts. Sitting back in my chair, the old experimenter syndrome kicked in. How to improve the system? First, how could I get the webcam image directly onto the monitor without activating Skype? Next, the Skype image is about 4 x 4 inches on monitor. Could I get it larger?

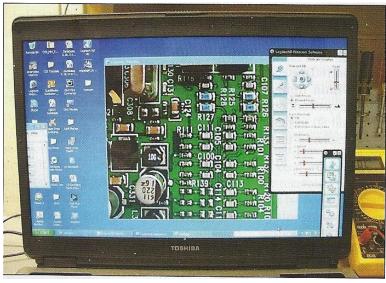

Figure 2 — The laptop screen showing a portion of the PCB with the tiny surface mounted components.

An Internet search found a free program call Yawcam (www.yawcam.com). A quick download and it worked. Start Yawcam and there is your webcam video that you can adjust to any size.

With shaky hands I picked up a soldering iron and with out looking at the PCB (which I wanted to do because "that's the way we have always done it"), and just looking at the monitor, was able to bring the tip of the soldering iron directly to one end of a 0201 size resistor (see Figure 3).

Let the experimenting begin. Have some fun. Reach over to the webcam control panel, push a button and click — you have an instant photo of your work. How about pushing the RECORD button to make an audio/video recording of your circuit board construction? Would better lighting make a difference? A better webcam (I am using a Logitech 9000)? A larger monitor with improved resolution?

#### Photos by the author

Wayne Smith, WA4WZP, an ARRL member, earned his Technician class license in 1965 and is now an Amateur Extra class operator. Wayne is a graduate of DeVry University and enjoyed a long career in the consumer electronics industry until his retirement from Sencore Electronics. For years Wayne was very active on the VHF and UHF ham bands as well as in Air Force MARS. For several years, family duties have kept Wayne off the air, but he still enjoys tinkering with electronics and is looking forward to the day he can return to the ham band using the digital modes. You can contact Wayne at 224 Saint Johns St. Arden, NC 28704 or at <a href="mailto:wa4wzp@arrl.net">wa4wzp@arrl.net</a>.

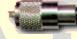

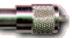

### This Month In Contesting Ken Boasi, N2ZN

Here are the upcoming contests of interest for April and May. RDXA Club Contests are highlighted in red; these contests count towards the Megapoint and First Time Awards.

Michigan QSO Party, 1600Z, Apr 21 to 0400Z, Apr 22

Ontario QSO Party, 1800Z, Apr 21 to 1800Z, Apr 22

YU DX Contest, 2100Z, Apr 21 to 1700Z, Apr 22

Florida QSO Party, 1600Z, Apr 28 to 0159Z, Apr 29 and 1200Z-2159Z, Apr 29

7th Call Area QSO Party, 1300Z, May 5 to 0700Z, May 6

Indiana QSO Party, 1600Z, May 5 to 0400Z, May 6

New England QSO Party, 2000Z, May 5 to 0500Z, May 6 and 1300Z-2400Z, May 6

VOLTA WW RTTY Contest, 1200Z, May 12 to 1200Z, May 13

Similar to last month, there are no "major" contests scheduled during this period, but plenty of opportunities to practice and maybe even collect some wallpaper. The Florida, New England and 7th Area QSO Parties are three very active contests, so get on the air, send in your log, and you never know what may come back to you in the mail one day! I have certificates from all three events from past years, so even with a semicompetitive entry, you can have some fun.

Since spring is here, I'm sure that many of you will be working on projects around the station during the summer in order to squeeze out those last few dB's from the coax. For some time now, while thinking about improvements that I want to make to my station, I thought about what makes a really great contest station, and that naturally leads to thinking about all of the factors you need to produce great contest scores. However, all of those factors really boil down to three things:

- 1) Operator
- 2) Station
- 3) Location

Those are the three main factors that will determine how well a station will perform in a given contest. Going even further, those three factors can even be divided into two subcategories each:

#### Operator:

- On air operating skills: ability to run and S&P effectively, ability to use two radios, to dig out weak signals, etc.
- Operating knowledge: knowing when to run vs. when to S&P, knowing propagation to different areas of the world, beam headings, short path vs. long path, what band to be on at what time, when to leave a band.

#### • Station:

- Inside the station: choice of radios, computers, amplifiers, control boxes, software, and other accessories. Also includes the layout-ergonomics, most used controls within close reach, power distribution.
- Outside the station: antennas, feedlines, control cables, switching, towers, rotators, receive antennas, radials.

#### • Location:

- Geographic region: where on the planet you are! Northeast USA, Caribbean, Japan, Pacific, Europe, and so on. The advantages and disadvantages of a particular location for a specific contest; Arizona may be great for Sweepstakes, but may not be great for CQWW. Morocco is one of the very best locations for CQWW, but probably not for ARRL DX.
- Physical location of station: takes into account the surrounding terrain, amount of space (land) available, neighbors, line noise, electric fence noise. In a valley, on top of a hill or flat terrain? Low altitude with a clear shot in all directions, or high altitude with even higher hills surrounding you and blocking you in one direction?

You really need all three of these to click in order to be successful. An adequately equipped station in New England with a good operator will almost always do well in DX contests. A fantastic operator at a huge station in Wisconsin will probably not be able to do nearly as well as the New England station, simply because of location. However, a well equipped station in New England with a newbie operator will probably get beat by the great operator in Wisconsin.

Changing your location is sometimes easy and sometimes hard. It's easy when you hop in a

plane and go operate as DX, or drive to your friend's superstation and guest op. It's not as easy to move from a poor QTH to a good one, but it can be done. If you are already in a good geographical location, say on the East Coast for a DX contest, then it may be a matter of finding a nearby property away from noise, with some room to grow antennas. This comes with a substantial cost, however.

Needless to say, moving from the West Coast to the East Coast just for propagation may not be practical for most people! But it probably has been done at least once by someone.

Changing your current station can also be a costly investment, but is certainly less than buying a new QTH. Upgrading your antennas is probably the single best investment you can make, so make sure your antenna system is the best it can be at the moment. Other "stuff", like better antenna switching systems, rotators, CAT control, software, or a boom headset and footswitch, can offer some operating convenience. Radios with better filtering and receivers can offer a dramatic improvement over older models, or entry-level type "all in one" HF radios. Really

though, the only important thing in the radio is the receiver and filters.

Finally, how can you improve the operator? Many ways! It is probably the least costly investment you can make (in terms of dollars), but will pay off in a big way. The best operators can put up big scores even from the smallest A lot comes from experience. Some stations. people have spent decades contesting and DXing, and over that time, have picked up a few tricks. The best operators have spent lots of time in the chair. Lots and lots of time. And not just operating in major DX contests and Sweepstakes; they have done VHF contests, 160 meter contests, state QSO parties, small DX contests and sprints. More time in the chair leads to the developing of the skills listed under item 1: Operator.

So, this summer, while you are making your station upgrades and replacing the ancient filter caps in your Alpha 76, think about where that is going to put you in the fall: in the chair and on the air!

## Annual Meeting Elections — June, 2012 Nominate and vote for next year's Board of Directors List of Candidates to Date:

Lynn Bisha – W2BSN
Larry Brightenfield – W2LB
Mark Hazel – K2MTH
Brent Hungate – KC2QLJ
Andrew Lesny – N3LZG
Paul Mackanos – K2DB
Bill Rogers – K2TER
Doug Stewart – N2BEG

### Google Calendar Enhances RDXA Website

The RDXA web site is going through a major revision. It's a work in progress, there is a new look, and new things added to it. One of the new things added is the calendar. The web site uses the Google Calendar. The purpose of this article is to explain the abilities and also a very important limitation to the calendar.

I really like Google Calendar and have been using it for some time, so I was happy to manage the calendar when the call went out for a volunteer. Some of the things that I really like about it is the ability to get reminders, input locations and detailed descriptions, and merge calendars. Another benefit is that it can be accessed anywhere you have internet access, and for many of us, that also means on our smart phones.

Let's take a look at some of these in turn. First of all, Google Calendar is free to use. And as we all know that is a price that all hams love! On the RDXA calendar I have listed recurring club functions, as well as major contests of interest to the club. There are literally hundreds of contests, special events and other radio happenings throughout the course of the year. There are other web sites that list them, and it is not the purpose of our calendar to duplicate their efforts. There would be so many you probably wouldn't be ale to see them all! What I've tried to do is list the contests that are club contests and some of the other major ones. I have also tried to include a link to the information for the contest if I was able to.

As an example, if we go to the RDXA web site and click on Google Calendar it will open the calendar page. At the top left of the calendar itself, it shows the name of the calendar, RDXA Calendar. Underneath it has clickable links for Today and arrows to move back and forward through the months. Let's click on the forward arrow and go to September. On September 8th it shows "ARRL September". If you click on that it opens to a larger window and we see the full title, "ARRL September VHF QSO Party". For the description, the web address for the contest is included, so that you can either cut and paste it into your browser or highlight and click the link to take you to that page. It may either be the page for that particular contest or the general contest page for that contest sponsor. Many of the ARRL contests links are still showing last years dates. I'm sure they'll be updated as they get closer. Either way, you can read more about the contest there. If you also have your own Google calendar account, you can add the event to your calendar by clicking the "copy to my calendar" link.

Now for the only real limitation with the calendar. If a contest start as 0000 UTC, the contest may be listed and showing on the calendar as starting on Saturday, but remember that it will actually start on Friday night. Keep this in mind.

Staying in September, let's go the monthly meeting on the 18th. If you click on the link, this listing also has a location associated with it. It shows an address and has a click-able link that says "map". If you click on that, a Google Map page will open showing you the approximate location. If you have a smart phone with a GPS and Google Maps installed, you can start your navigator program to guide you to the location. This may work with other mapping applications as well. Remember that these locations are approximate. For example, meetings at the Anchor Bar in Marketplace Mall. If you click on the map, it shows Marketplace Mall. The restaurant itself is on the other side of the mall from where the location indicator is.

You'll also notice that the monthly meeting has a time associated with it, the meeting starts at 7:30 pm. The calendar default is set to send you an email reminding you of the event. If you copy the event to your own Google Calendar, you can also set this to send yourself either a pop up reminder or a SMS message to your phone. To use this function you have to link your smartphone to your Google account. That is discussed on the Google Calendar page, and I'll let you read it there.

If there is other information added to the event, it will be in the description. The April monthly meeting for example, shows the scheduled program. In this case, Dave Farnsworth will be talking about the PZ5RO expedition.

I mentioned that Google Calendars can be merged. If you have your own Google Calendar account, you can merge the entire RDXA calendar to yours. That way you don't have to keep checking two separate calendars to remind yourself what's coming up. On your own Google Calendar page, near the bottom left is a box to "add a friends calendar". The calendar name is RDXA@rdxa.com

Those are the highlights. I think that you'll find the calendar useful. If there are events of interest to the membership as a whole and you would like to see them added, send me an email with the information.

Don K2DV k2dv@arrl.net

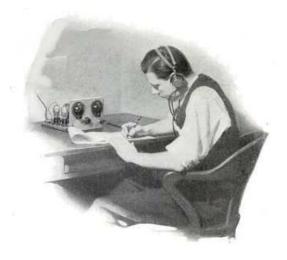

### An Open Letter From The DX Code of Conduct Committee

Clubs have always played an important role in the life of Amateur Radio. It's a means to develop friendships and keep them growing, of sharing technical know-how, Elmering younger hams, and working together on projects like Field Day. You have already indicated your club's support of the project and I hope to enlist your club's support in getting support at the ARRL.

They were kind enough to publish my Op-Ed piece DX Etiquette two years ago and that's what started this project. In the period our project has been alive, we have received site visits from 40,000 amateurs and 75 clubs. We have translated the Code into 34 languages so that every ham in the world can find a copy he can read. Google us and you will find page after page of links to us. We have a lot of support from hams all over the world.

Yet through this we have received no further support from the ARRL. Actually, they seem not to have noticed us. We think that every ARRL member thinks that ethical operating practices are important. We would like to see our national association recognize that it too, and actually stand up and say, "This is what we stand for. This is what is right. This is how we ought to operate."

As it is, there is only one reference to ethical operating at the ARRL website and I defy you to find it without entering a search word. If people can't find it, it might as well not be there. Right?

We appreciate the support of the many clubs who have joined with us, but don't you think it would have been nice if the ARRL had sent you some information first? We think that ARRL ought to be promoting operating behavior among a great resource, its affiliated clubs,

Our feeling is that the ARRL should send a link to the e-book on operating practices to every new member, if not the entire membership.

We'd like to see the DX Code of Conduct have some special place on the ARRL website where it is easy to find.

Finally, the ARRL ought to promote the DX Code of Conduct by mentioning it in QST once in a while, especially the DX Column.

If you decide to write in support, a canned letter is less effective than people writing in about how they really feel, what is in their hearts. So I hope you will bring this up at a club meeting and, if you agree, send a letter to both your Section and Division Managers, to our CEO Dave Sumner at <a href="mailto:k1zz@arrl.org">k1zz@arrl.org</a> and, even our President Kay Craigie at <a href="mailto:n3kn@arrl.org">n3kn@arrl.org</a> mailto:n3kn@arrl.org>.

I hope we get their attention and get more action in improving on-the-air behavior of all hams.

I leave you with this quote from William Arthur Ward: When we seek to discover the best in others, we somehow bring out the best in ourselves.

73,

Randy

Randy Johnson w6sj@arrl.net<mailto:w6sj@arrl.net>
For the DX Code of Conduct Committee

### **NYQP 2011**

It is a pleasure to report that the 2011 NYQP was another great success. In 2011 we have some new additions, our sponsored plaques increased to 44 for this year, and the addition of two new classes were formed, the Youth 12 and under class and the Youth 13 to 17 class. These in conjunction with the other classes have sparked some great interest in the gso party. Over all participation was up this year, we had 284 log submissions, participation has continually grow over the past three years of the qso party. Looking over the logs it's great to see all the in state participation, the participation of the other states and the increase in DX stations this year. We are still young and going through the growth phase and with each year we continue to improve each year. Everyone I know is eagerly awaiting the results for this year, the data has been compiled and certificates and plaques are being generated for distribution. This year as a thank you to all participants a Participation Certificate was sent out with each entrants call sign, location, and calculated score. The plaques are in production, and the certificates have been printed. Winning certificates on non RDXA and Rochester VHF group members have been sent out. All Certificates sent out this year were done via e-mail in a pdf format. The plaques and certificates for the RDXA and the Rochester VHF Group members will be handed out at the annual awards banquet on April 21st. Members who are not in attendance there plaques and certificates will be mailed to them, along with the other plaque winners. The NYQP website will be updated following the annual awards banquet. The new NYQP website is still under construction, a link will be available to view the results. I would like to thank everyone for their participation either in the logistics or as a participant, as April is rolling around its time to start working on the 2012 NYQP season. On behalf half of the committee and me without your help and participation there would be no NYQP. Let's all get our calendars marked for the third Saturday in October. The tremendous support for all the different states has been wonderful, as the other states hold there goo parties let's get on the air and support them as they support us.

Brent Hungate KC2QLJ

**NYQP** Coordinator

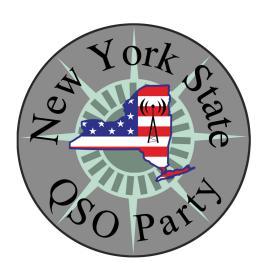

### **Station Building**

### **Headset Relief**

An idea particularly for contesters who have "the cans" on for long periods. If the two earpieces are wire separately to one side and then out to the cable to the radio you might try a phase reversal switch. There is likely room in one of the earpieces to put a miniature DPDT switch, which can be actuated from outside the earpiece. Bring the two "input" wires from one earpiece to the two "poles", cross wire the throws, and put the earpiece a cross one of the throw pairs. When you throw the switch you effectively reverse the phase of that earpiece and it will make the sound shift from sounding separate in each ear to the center of your head.

### Antenna selector switch

I have found it very handy to have antenna selector switches on a small panel right next to the radio, making it very easy to compare and select antennas. It's very handy to have an omnidirectional antenna to check when also using a yagi/directional antenna, or a receive antenna when also using something different for transmit. It's often useful to have a receive antenna which may be much lower gain than your transmit antenna but may provide a much better signal to noise ratio.

Gene - W2LU

### From the RDXA Secretary

Fellow RDXA Members:

It is apparent through the large participation in the recent survey that the membership is engaged in the pursuit of making the club better! This will take a lot of effort and if you feel you can spare some time to help plan and roll out the proposed improvements please consider throwing your hat in the ring for a board or officer position. At our annual business meeting we will hold elections for the board of directors and the officers will be selected by that group.

This year, following positions are open:

9 BoD seats President Vice President Secretary Treasurer

If you would like to nominate someone (including yourself) or find out more about these positions please contact a member of the nomination committee:

Bill Rogers, K2TER Mark Hazel, K2MTH Ed Gable, K2MP Dave Wright, N2CK

I hope you consider volunteering for a board or officer position!

73,
Bill Rogers, K2TER
RDXA Secretary and Director.

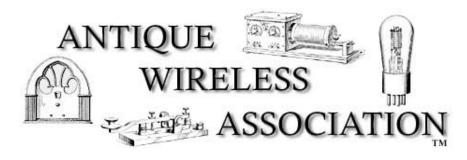

# ANTIQUE WIRELESS ASSOCIATION SPRING MEET

### VINTAGE RADIO AUCTION, FLEA MARKET, TOURS OF MUSEUM CAMPUS

SATURDAY, MAY 5<sup>TH</sup>, 2012

BLOOMFIELD VETERANS PARK, 6920 ROUTE 5 & 20

EAST BLOOMFIELD, NY 14469

The annual AWA Spring Meet will be held May 5<sup>th</sup>, 2012, at the Veterans Park Complex beginning at 7:00 A.M. for sellers. Doors at both the former AWA Annex and the Lodge open to the public at 8:00 A.M. The day is devoted to communications themes, screening of vintage films and AWA equipment sale and auction at the Annex.

Felicia Kreuzer will commemorate the 100<sup>th</sup> anniversary of the Titanic disaster on April 14<sup>th</sup>,1912, during a presentation at the Lodge. Refreshments will be available at the Lodge throughout the day.

The present Academy Museum and the future museum, currently under renovation, will be open for tours during the afternoon.

Indoor flea market tables and outdoor parking lot spaces for sellers remain at \$ 7.00 and registration for all participants is \$ 5.00.

At the conclusion of the auction, drawings will be held for an AWA artifact and a year's AWA membership.

Contact Spring Meet coordinator Ron Roach at (585) 750 5451 if further information is needed.

### **Rochester DX Association**

#### W2RDX rdxa.com

This Bulletin is the official publication of the Rochester DX Association and is published monthly, September through June. Email your articles, tidbits, ham ads, etc. to Andrew, N3LZG at <a href="mailto:alesny@rochester.rr.com">alesny@rochester.rr.com</a> by the second Tuesday of the month for inclusion in that month's issue.

All those with an interest in amateur radio and DXing and contesting are cordially invited to any meeting and to join RDXA. Meetings are held at 19:30 Local time on the 3rd Tuesday of each month, September through June.

| President                                              | Paul Kolacki – K2FX <u>k2fx@arrl.net</u>   |  |  |
|--------------------------------------------------------|--------------------------------------------|--|--|
| Vice PresidentMark Hazel - K2MTH mthazel2151@yahoo.com |                                            |  |  |
| Treasurer                                              | Irv Goodman – AF2K af2k@juno.com           |  |  |
| Secretary                                              | Bill Rogers – K2TER k2ter@rochester.rr.com |  |  |

#### **Board of Directors**

| Larry Brightenfield – W2LB | brighten@rochester.rr.com      |  |
|----------------------------|--------------------------------|--|
| Doug Stewart - N2BEG       | doug.stewart@itcmems.com       |  |
| Lynn Bisha – W2BSN         | lbisha@rochester.rr.com        |  |
| Mark Hazel – K2MTH         | <u>mthazel2151@yahoo.com</u> t |  |
| Andrew Lesny – N3LZG       | alesny@rochester.rr.com        |  |
| Bill Rogers – K2TER        | k2ter@rochester.rr.com         |  |
| Paul Mackanos - K2DB       | k2db@k2db.com                  |  |
| Brent Hungate - KC2OLJ     | hrenthungate@vahoo.com         |  |

### **Appointed Positions**

| DX Chairman           | Chris Shalvoy, K2CS            |
|-----------------------|--------------------------------|
| Packet Cluster Sys Op | Bob Hunter, NG2P               |
| Webmaster             | Paul Mackanos, K2DB            |
|                       | Larry Brightenfield, W2LB      |
| Contest Chairman      | Ken Boasi, N2ZN                |
| Membership Chairman   | Brent Hungate, KC2QLJ          |
| Newsletter Editor     | Andrew Lesny, N3LZG            |
| Packet Cluster        | 144.910MHz                     |
| Telnet:               | ng2p.ham-radio-op.net/port7300 |

### Membership Dues can be sent to:

Brent Hungate 267 Terrace Park Rochester, NY 14619

| Regular Membership  | \$20.00  |
|---------------------|----------|
| Family Membership   | \$5.00   |
| Full-Time Student   | \$5.00   |
| Lifetime Membership | \$200.00 |

Any other correspondence to: Irv Goodman, AF2K

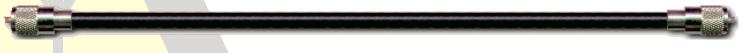

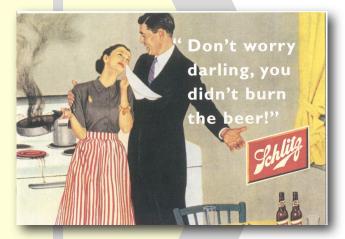

Don't forget the pre-meeting dinner and social

### ANCHOR SPORTS BAR MARKETPLACE MALL, HENRIETTA, NY

270 Miracle Dr., Henrietta NY 14623 585-272-9333

It is directly across from Wegman's (on the west side of the street) in the marketplace mall.

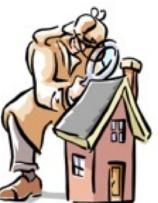

### **Professional Home Inspection**

Paul Mackanos – K2DB 20 Sumac Way Fairport, NY 14450

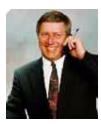

800.822.7579 585.223.4230